# ГОСУДАРСТВЕННОЕ ПРОФЕССИОНАЛЬНОЕ ОБРАЗОВАТЕЛЬНОЕ УЧРЕЖДЕНИЕ ТУЛЬСКОЙ ОБЛАСТИ «ЕФРЕМОВСКИЙ ХИМИКО-ТЕХНОЛОГИЧЕСКИЙ ТЕХНИКУМ»

Рассмотрено на заседании методического объединения Протокол №\_\_\_\_от Председатель МО \_\_\_\_\_\_\_\_\_\_\_\_\_А. И. Семенова

УТВЕРЖДЕНО Приказом и. о. директора Е. Е. Саратовой  $N_2$  or «  $\rightarrow$  2023 г.

# **Дополнительная общеобразовательная программа технической направленности «VR/IT»**

Срок реализации: один год Возраст детей: 9-17 лет

педагог дополнительного образования Иноземцев Максим Алексеевич

г. Ефремов 2023 г.

Дополнительная общеобразовательная программа «VR/IT» относится к программам базового уровня, имеет техническую направленность.

Программа «VR/IT» научит подростков основам программирования в визуальной событийно-ориентированной среде программирования Scratch и основам работы с программами Blender и Kodu Game Lab, сформирует представление о виртуальной, дополненной и смешанной реальности, базовых понятиях, актуальности и перспективах данных технологий.

Программа рассчитана на 72 часа– один год обучения, занятия проводятся по 2 академических часа 1 раз в неделю. Набор детей на обучение в группы происходит на бесплатной основе по заявлениям от родителей. Группы формируются из числа обучающихся в возрасте 9-17 лет, максимальное количество детей в группе – 12 человек.

Разработчик: Иноземцев Максим Алексеевич, педагог дополнительного образования

Рассмотрена методическим советом ГПОУ ТО «Ефремовский химикотехнологический техникум»

Протокол №1 от 30.08.2023 г.

Согласовано: \_\_\_\_\_\_\_\_\_Исупова Д.С., руководитель

Согласовано: \_\_\_\_\_\_\_\_\_Семенова А. И., методист

## **Пояснительная записка**

Дополнительная общеобразовательная программа «VR/IT» относится к программам базового уровня, имеет техническую направленность.

## **Нормативно – правовая основа Программы:**

- Конституция Российской Федерации (принята всенародным голосованием 12.12.1993 с изменениями, одобренными в ходе общероссийского голосования 01.07.2020)

- Федеральный Закон РФ от 29.12.2012 г. № 273-ФЗ «Об образовании в РФ»;

- Паспорт национального проекта «Образование» (утв. президиумом Совета при Президенте РФ по стратегическому развитию и национальным проектам, протокол от 24.12.2018 № 16);

- Государственная программа РФ «Развитие образования»/Постановление Правительства РФ от 26.12.2017 N 1642 (ред. от 25.01.2023);

- Концепция развития дополнительного образования детей до 2030 года/Распоряжение правительства Российской Федерации от 31.03.2022 г. №678-р;

- Приказ Министерства Просвещения Российской Федерации от 27.07.2022 №629 «Об утверждении порядка организации и осуществления образовательной деятельности по дополнительным общеобразовательным программам»;

- Стратегия развития воспитания в Российской Федерации на период до 2025 года (Утверждена распоряжением Правительства РФ от 29.05.2015 № 996-р «Об утверждении Стратегии развития воспитания в Российской Федерации на период до 2025 года»);

- Приказ Министерства труда и социальной защиты Российской Федерации от 22.09.2021 №652н «Об утверждении профессионального стандарта «Педагог дополнительного образования детей и взрослых»);

- О Примерных требованиях к программам дополнительного образования детей /Письмо Минобрнауки РФ от 11.12.2006г. N06-1844;

- Методические рекомендации по проектированию дополнительных общеразвивающих программ (включая разноуровневые программы) /Письмо Минобрнауки России от 18.11.2015 № 09-3242;

- Указ Президента Российской Федерации "О Стратегии научнотехнологического развития Российской Федерации" от 01.12.2016 N 642 (ред. от 15.03.2021);

- Устав ГПОУ ТО «Ефремовский химико-технологический техникум»;

- СанПин 2.4. 3648-20 "Санитарно-эпидемиологические требования к организациям воспитания и обучения, отдыха и оздоровления детей и молодежи», утвержденный Постановлением Главного государственного санитарного врача Российской Федерации от 28.09.2020 № 28 (Зарегистрирован 18.12.2020 № 61573);

- СанПин 3.1/2.4.3598-20 «Санитарно-эпидемиологические требования

к устройству, содержанию и организации работы образовательных организаций и других объектов социальной инфраструктуры для детей и молодёжи в условиях распространения новой коронавирусной инфекции (COVID-l9)», утвержденный постановлением Главного государственного санитарного врача Российской Федерации от 30 июня 2020 года № 16.

Образовательная деятельность по дополнительным общеобразовательным программам должна быть направлена на:

- обеспечение духовно-нравственного, гражданско-патриотического воспитания обучающихся;
- формирование и развитие творческих способностей обучающихся;
- удовлетворение индивидуальных потребностей обучающихся в интеллектуальном, нравственном, художественно-эстетическом развитии и физическом совершенствовании;
- формирование культуры здорового и безопасного образа жизни, укрепление здоровья, а также на организацию свободного времени обучающихся;
- адаптацию обучающихся к жизни в обществе;
- профессиональную ориентацию обучающихся;
- выявление, развитие и поддержку обучающихся, проявивших выдающиеся способности;
- удовлетворение иных образовательных потребностей и интересов обучающихся, не противоречащих законодательству Российской Федерации, осуществляемых за пределами федеральных государственных образовательных стандартов и федеральных государственных требований.

**Актуальность** дополнительной общеобразовательной программы соотносится с тенденциями развития дополнительного образования и согласно Концепции развития дополнительного образования способствует формированию и развитию имеющихся навыков операционного и логического стиля мышления, исследовательских и творческих качеств.

Актуальность программы отвечает современным потребностям детей и родителей в получении необходимых теоретических знаний и навыков в сфере программирования для личностного развития и успешной адаптации к требованиям жизни в современном информационном обществе.

Методы, применяемые в процессе обучения, такие как проблемное обучение, проектная деятельность, способствуют формированию мотивации учащихся к углубленному изучению программирования, как одной из ком-

пьютерных наук. У детей формируется познавательный интерес, самостоятельность мышления, стремление к самопознанию.

Отличительная особенность программы состоит в том, что она позволяет привлечь детей среднего школьного возраста к изучению программирования при помощи визуальных языков программирования, таких как Scratch и Kodu Game Lab, а также формировать интерес к техническим видам творчества, развивать конструктивное мышление средствами виртуальной и дополненной реальности.

Дополнительная общеобразовательная программа «VR/IT» является модульной.

**Адресат программы:** дети от 9 до 17 лет. Максимальный состав группы - 12 человек.

Дети в этом возрасте активны, им все интересно. Они гибки в своем поведении, восприимчивы и открыты для сотрудничества, уже достаточно зрелы интеллектуально. Именно в подростковом возрасте начинает устанавливаться определенный круг интересов, который постепенно приобретает известную устойчивость.

Начинает развиваться мышление на уровне формальных операций. Конкретные предметы и события больше не являются обязательными для мышления. Теперь подростки способны: решать абстрактные задачи, делать логические выводы из своих рассуждений, строить прогнозы и планы.

Качественно улучшается внимание: увеличивается объем, устойчивость, возможность распределения и переключения. Запоминание и воспроизведение приобретает все больше смысловой характер. Увеличивается объем памяти, избирательность и точность запоминания.

Развиваются и укрепляются качества: целеустремлённость, решительность, настойчивость, самостоятельность, инициатива, умение владеть собой. Задачей педагога является поддержка личного мнения и раскрепощение внутреннего творческого потенциала, не мешать выбору воплощения творческих идей и поиску выражения своей индивидуальности, а направлять.

**Форма обучения:** очная. Возможна заочная и дистанционная формы обучения.

**Объем и срок освоения программы:** срок реализации программы - 1 год. Общая продолжительность образовательного процесса составляет 72 часа.

**Режим:** занятия проводятся 1 раз в неделю по 2 академических часа с обязательным перерывом для проветривания помещения и отдыха обучающихся.

**Цель программы:** развитие алгоритмического мышления учащихся, творческих способностей, аналитических и логических компетенций, формирование интереса к техническим видам творчества, развитие конструктивного мышления средствами виртуальной и дополненной реальности, формирование знаний и навыков обучающихся в области цифровых технологий и в области применения виртуальной и дополненной реальности.

#### **Задачи программы**

Для достижения поставленной цели планируется выполнение следующих задач:

обучающие:

- формирование умения использовать инструменты среды Scratch и Kodu Game Lab для решения поcтавленных задач;

- формирование умения построения различных алгоритмов в среде Scratch и Kodu Game Lab для решения поставленных задач;

- формирование навыков работы со структурой алгоритма;

- формирование умения создавать типовые приложения в средах Scratch и Kodu Game Lab;

- формирование ключевых компетенций проектной и исследовательской деятельности;

- формирование представления об основных понятиях и различиях виртуальной и дополненной реальности;

- создание представления о специфике технологий AR и VR, её преимуществах и недостатках;

- формирование представления о разнообразии, конструктивных особенностях и принципах работы VR/AR-устройств;

- формирование умения работать с профильным программным обеспечением (инструментарием дополненной реальности, графическими 3Dредакторами);

- создание 3D-модели в системах трёхмерной графики и/или импортировать их в среду разработки VR/AR;

развивающие:

- совершенствовать аналитические навыки;

- способствовать формированию алгоритмического и логического мышления;

- сформировать интерес к развитию технологий VR/AR;

- совершенствовать навык поиска информации в сети Интернет, анализа выбранной информации на соответствие запросу, использования информации при решении задач;

- развивать умение планировать свои действия с учётом фактора времени.

воспитательные:

- воспитывать в детях усидчивость, аккуратность, умение доводить начатое дело до конца;

- формировать коммуникативные навыки.

Программа не требует предварительных знаний и входного тестирования.

#### **Планируемые результаты освоения программы:**

Личностные:

- формирование умения самостоятельной деятельности;

- формирование умения работать в команде;

- формирование коммуникативных навыков;

- формирование навыков анализа и самоанализа;

- формирование целеустремлённости и усидчивости в процессе творческой, исследовательской работы и учебной деятельности.

 - знание актуальности и перспектив освоения технологий виртуальной и дополненной реальности для решения реальных задач.

Предметные:

- формирование умения построения различных видов алгоритмов (линейных, разветвляющихся, циклических) для решения поставленных задач;

- формирование умения использовать инструменты среды Scratch и Kodu Game Lab для решения по ставленных задач;

- формирование умения построения различных алгоритмов в среде Scratch и Kodu Game Lab для решения поставленных задач;

- формирование навыков работы со структурой алгоритма.

- овладение базовыми понятиями виртуальной и дополненной реальности;

- понимание конструктивных особенностей и принципов работы VR/AR-устройств;

- формирование основных приёмов работы в программах для 3Dмоделировани;

- умение работать с готовыми 3D-моделями, адаптировать их под свои задачи, создавать несложные 3D-модели.

Метапредметные:

- формирование умения ориентироваться в системе знаний;

- формирование умения выбирать наиболее эффективные способы решения задач на компьютере в зависимости от конкретных условий;

- формирование приёмов проектной деятельности, включая умения видеть проблему, формулировать тему и цель проекта, составлять план своей деятельности, осуществлять действия по реализации плана, результат деятельности соотносить с целью, классифицировать, наблюдать, проводить эксперименты, делать выводы и заключения, доказывать, защищать свои идеи, оценивать результаты своей работы;

- формирование умения распределять время;

- формирование умений успешной самопрезентации

## **Формы и виды учебной деятельности**

Формы организации учебных занятий:

- фронтальная – подача материала всей учебной группе учащихся;

- индивидуальная – самостоятельная работа учащихся с оказанием педагогом помощи при возникновении затруднения;

- групповая – предоставление учащимся возможности самостоятельно построить свою деятельность, ощутить помощь со стороны друг друга, учесть возможности каждого на конкретном этапе деятельности.

#### **Формы проведения занятий**

Основной тип занятий - комбинированный, сочетающий в себе элементы теории и практики. Большинство заданий курса выполняется самостоятельно с помощью персонального компьютера и необходимых программных средств. Также программа курса включает групповые и индивидуальные формы работы учащихся (в зависимости от темы занятия).

Закрепление знаний проводится c помощью практики отработки умений самостоятельно решать поставленные задачи, соответствующие минимальному уровню планируемых результатов обучения.

## **Формы контроля результатов освоения программы**

Система контроля знаний и умений учащихся представляется в виде учёта результатов по итогам выполнения заданий и посредством наблюдения, отслеживания динамики развития учащегося. В ходе обучения проводится промежуточное тестирование по темам для определения уровня знаний учащихся. Выполнение контрольных заданий способствует активизации учебнопознавательной деятельности и ведёт к закреплению знаний, а также служит индикатором успешности образовательного процесса.

**Формы аттестации:** беседа, наблюдение, опрос, самостоятельная работа, презентация.

# **Тематическое планирование**

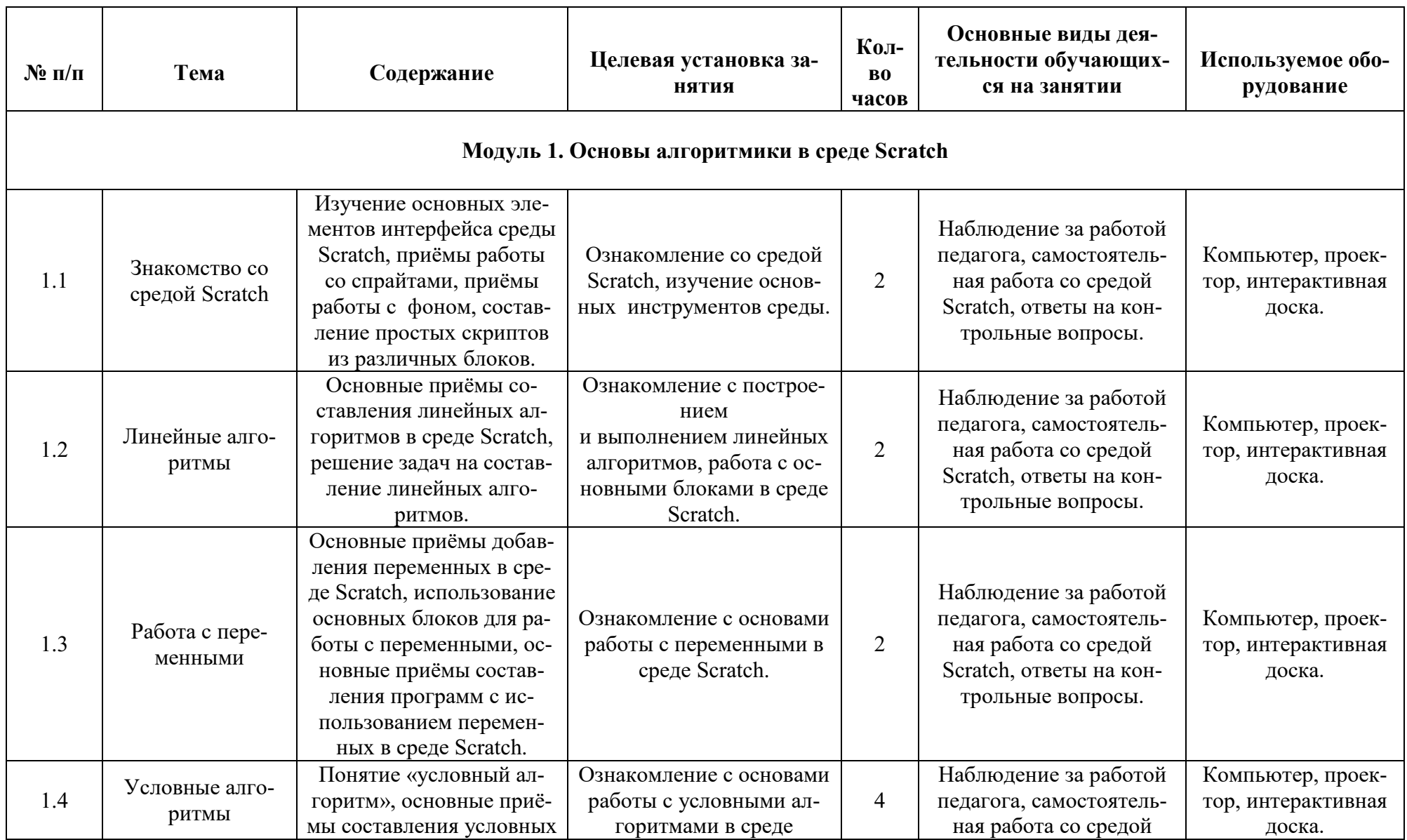

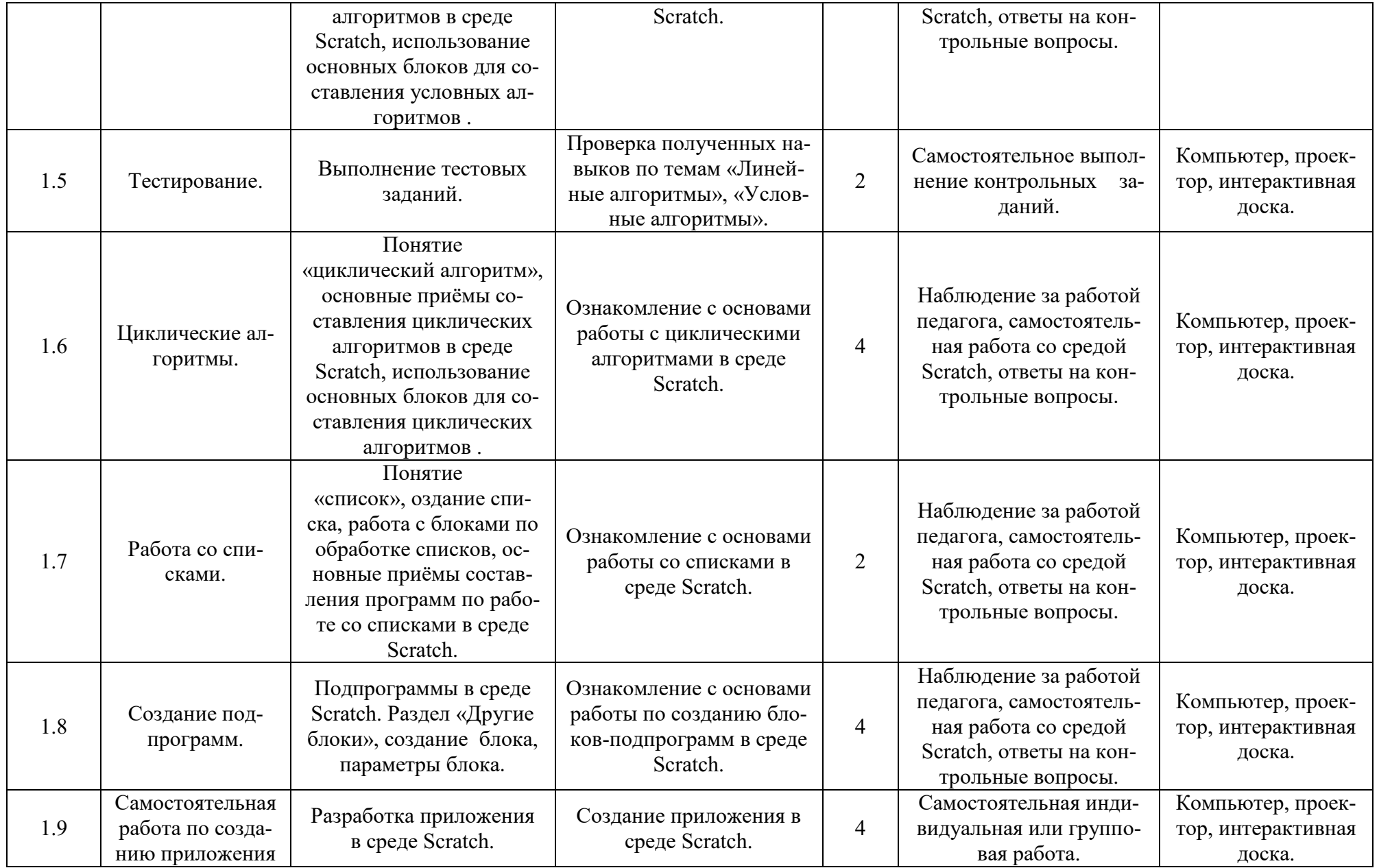

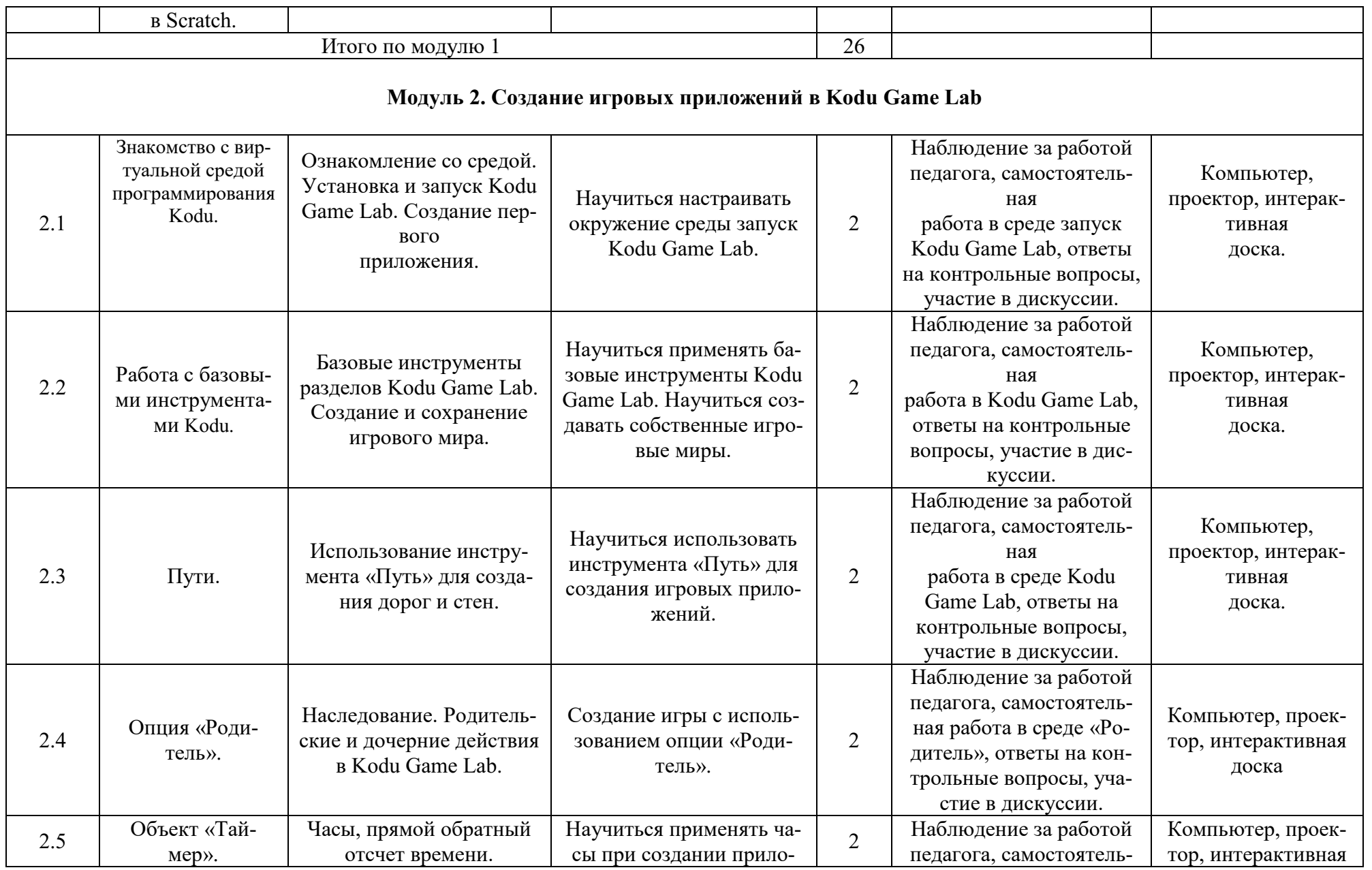

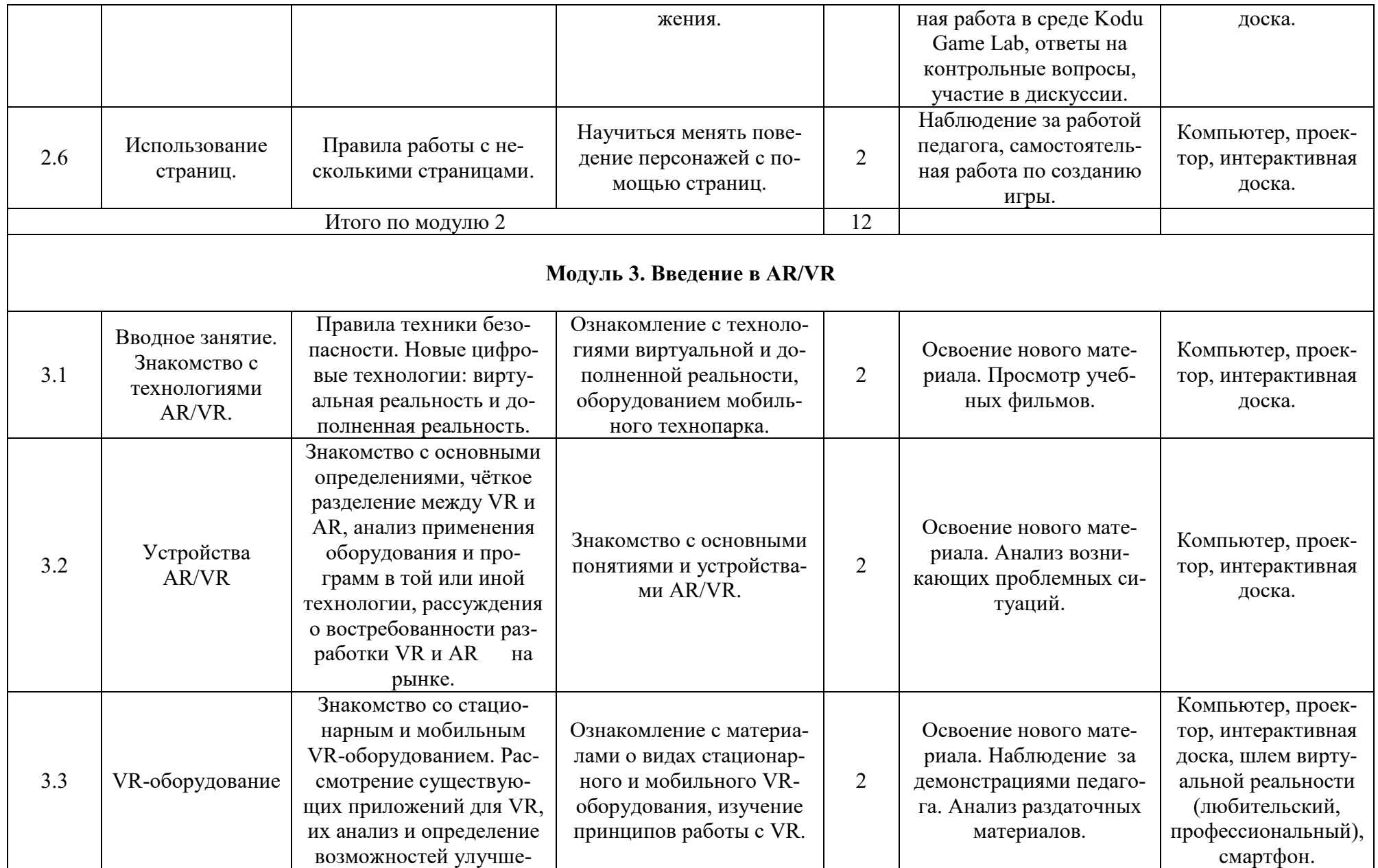

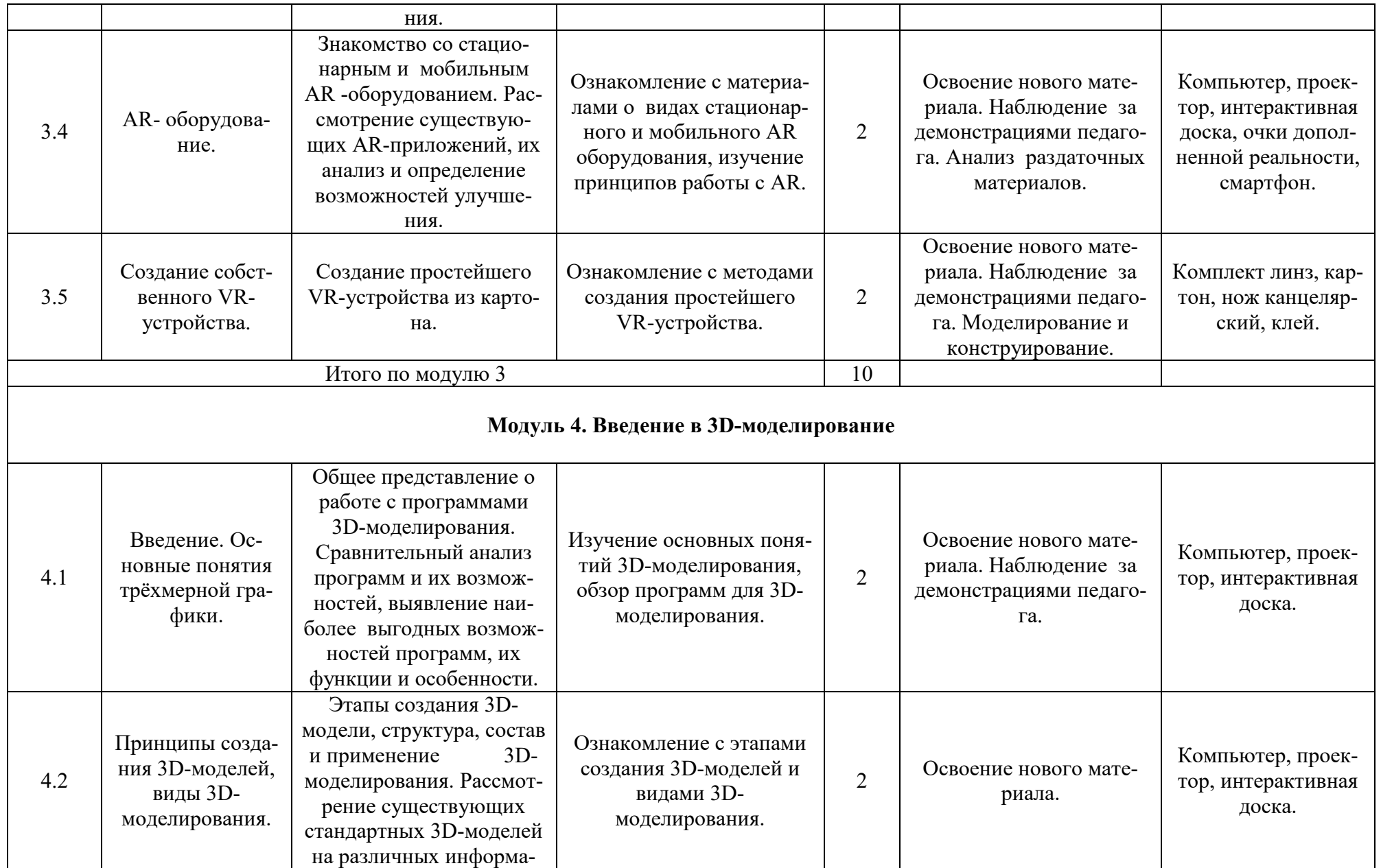

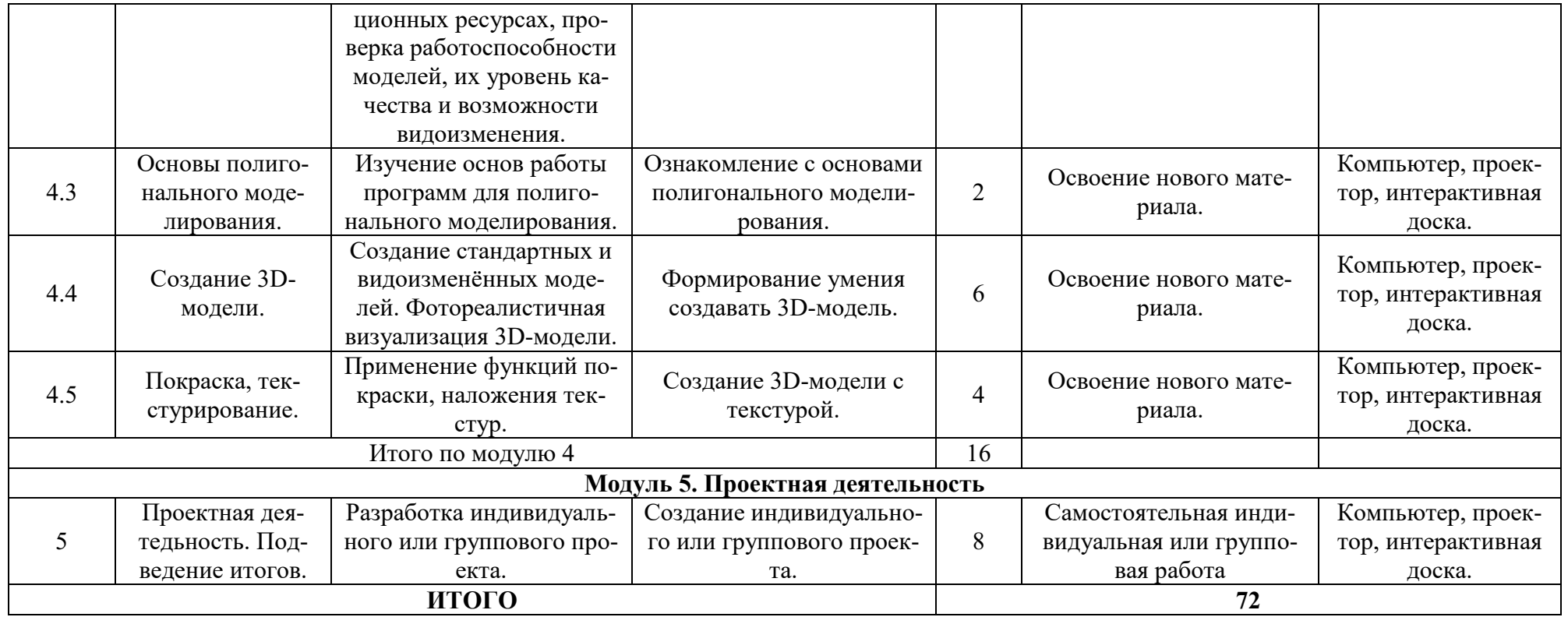

**Модуль 1. Основы алгоритмики в среде Scratch**. Количество часов  $-28$ 

Знакомство со средой Scratch. Линейные алгоритмы. Работа с переменными. Условные алгоритмы. Циклические алгоритмы. Работа со списками. Создание подпрограмм.

Планируемые результаты:

Предметные: освоение основных алгоритмических конструкций; получение навыков по работе в среде Scratch; освоение основных инструментов среды; создание собственного приложения.

Метапредметные: способность ставить и формулировать для себя цели действий, прогнозировать результаты, анализировать их (причём как положительные, так и отрицательные), делать выводы в процессе работы и по её окончании, корректировать намеченный план, ставить новые цели; умение соотносить свои действия с планируемыми результатами, осуществлять контроль своей деятельности, определять способы действий в рамках предложенных условий, корректировать свои действия в соответствии с изменяющейся ситуацией; умение оценивать правильность выполнения учебной задачи.

Личностные: готовность и способность обучающихся к саморазвитию и личностному самоопределению; сформированность их мотивации к обучению и целенаправленной познавательной деятельности.

Оборудование и материалы: компьютер, презентационное оборудование.

## **Модуль 2. Создание мобильных приложений в Kodu Game Lab.**

Знакомство со средой Kodu Game Lab. Работа с базовыми инструментами в среде Kodu Game Lab. Анимация. Пути. Опция «Родитель». Объект «Таймер». Страницы программ в Kodu Game Lab.

Количество часов на тему – 14.

Планируемые результаты

Предметные: получение навыков работы в среде Kodu Game Lab, освоение основных инструментов среды; получение умений установки Kodu Game Lab; получение навыков создания игровых приложений с использованием базовых инструментов в среде Kodu Game Lab; получение навыков создания игр с использованием страниц программ.

Метапредметные: умение пользоваться справками программ и интернет-поиском; способность ставить и формулировать для себя цели действий, прогнозировать результаты, анализировать их (причём как положительные, так и отрицательные), делать выводы в процессе работы и по её окончании, корректировать намеченный план, ставить новые цели; умение соотносить свои действия с планируемыми результатами, осуществлять контроль своей деятельности, определять способы действий в рамках предложенных условий, корректировать свои действия в соответствии с изменяющейся ситуацией; умение оценивать правильность выполнения учебной задачи.

Личностные: готовность и способность обучающихся к саморазвитию и личностному самоопределению; сформированность их мотивации к обучению и целенаправленной познавательной деятельности.

Оборудование и материалы: компьютер, презентационное оборудование.

#### **Модуль 3. Введение в AR/VR.**

Знакомство с технологиями AR/VR. Устройства AR/VR. VR-оборудование. AR- оборудование. Создание собственного VR-устройства.

Количество часов на тему – 10.

Планируемые результаты

Предметные: овладение базовыми понятиями виртуальной и дополненной реальности; понимание конструктивных особенностей и принципов работы VR/AR-устройств; знакомство со стационарным и мобильным VRоборудованием; создание собственного VR-устройства.

Метапредметные: способность ставить и формулировать для себя цели действий, прогнозировать результаты, анализировать их (причём как положительные, так и отрицательные), делать выводы в процессе работы и по её окончании, корректировать намеченный план, ставить новые цели; умение соотносить свои действия с планируемыми результатами, осуществлять контроль своей деятельности, определять способы действий в рамках предложенных условий, корректировать свои действия в соответствии с изменяющейся ситуацией; умение оценивать правильность выполнения учебной задачи.

Личностные: эстетическое отношение к языкам программирования, осознание их выразительных возможностей, готовность и способность обучающихся к саморазвитию и личностному самоопределению; готовность и способность обучающихся к саморазвитию и личностному самоопределению; сформированность их мотивации к обучению и целенаправленной познавательной деятельности.

Оборудование и материалы: компьютер, презентационное оборудование.

## **Модуль 4. Введение в 3D-моделирование.**

Основные понятия трёхмерной графики. Принципы создания 3D-моделей, виды 3D-моделирования. Основы полигонального моделирования. Создание 3D-модели. Покраска, текстурирование.

Количество часов на тему – 20.

Планируемые результаты

Предметные: умение работать с готовыми 3D-моделями, адаптировать их под свои задачи, создавать несложные 3D-модели.

Метапредметные: способность ставить и формулировать для себя цели действий, прогнозировать результаты, анализировать их (причём как положительные, так и отрицательные), делать выводы в процессе работы и по её окончании, корректировать намеченный план, ставить новые цели; умение соотносить свои действия с планируемыми результатами, осуществлять контроль своей деятельности, определять способы действий в рамках предложенных условий, корректировать свои действия в соответствии с изменяющейся ситуацией; умение оценивать правильность выполнения учебной задачи.

Личностные: эстетическое отношение к языкам программирования, осознание их выразительных возможностей, готовность и способность обучающихся к саморазвитию и личностному самоопределению; готовность и способность обучающихся к саморазвитию и личностному самоопределению; сформированность их мотивации к обучению и целенаправленной познавательной деятельности.

Оборудование и материалы: компьютер, презентационное оборудование.

#### **Условия реализации программы**

Комплекс условий реализации программы:

Аппаратное и техническое обеспечение:

а) Рабочее место учащегося

- компьютер или ноутбук с выходом в сеть Интернет;

- установленное на каждый ПК необходимое ПО.

б) Рабочее место наставника

- компьютер или ноутбук с выходом в сеть Интернет;

- установленное на каждый ПК необходимое ПО;

- технические средства обучения (ТСО) (мультимедийное устройство);

- шлем виртуальной реальности полупрофессиональный;

- шлем виртуальной реальности любительский;

- смартфон, планшет;

- очки дополненной реальности

## **Методы обучения:**

- объяснительно-иллюстративный (беседы, объяснения, дискуссии);

- репродуктивный (деятельность обучаемых носит алгоритмический характер, выполняется по инструкциям, предписаниям, правилам в аналогичных, сходных с показанным образцом ситуациях);

- метод проблемного изложения;

- эвристический (метод обучения заключается в организации активного поиска решения выдвинутых в обучении (или самостоятельно

сформулированных) познавательных задач в ходе подготовки и реализации творческих проектов);

- исследовательский.

Педагогические технологии: проектная технология, здоровье сберегающие технологии, технология проблемного обучения. Проектная технология дает возможность самостоятельно конструировать свои знания, ориентироваться в информационном пространстве, развивается критическое и творческое мышление. Если проектная технология является спланированной и постоянной составляющей частью образовательного процесса, то будут созданы условия для формирования и развития внутренней мотивации учащихся к более качественному овладению знаниями, повышения мыслительной активности и приобретения навыков логического мышления. Проблемное обучение — это тип развивающего обучения, содержание которого представлено системой проблемных задач различного уровня сложности, в процессе решения которых учащиеся овладевают новыми знаниями и способами действия, а через это происходит формирование творческих способностей: продуктивного мышления, воображения, познавательной мотивации, интеллектуальных эмоций.

#### **Перечень рекомендуемых источников**

- 1. Винницкий Ю. А. Scratch и Arduino для юных программистов и конструкторов./ Винницкий Ю. А. — СПб.: БХВ-Петербург, 2018. — 176 с.
- 2. Голиков Д. В. Scratch для юных программистов. / Голиков Д. В. СПб.: БХВ-Петербург, 2017. — 192 с.
- 3. Маржи М. Scratch для детей. Самоучитель по программированию. / Маржи М. — пер. с англ. М. Гескиной и С. Таскаевой. — М.: Манн, Иванов и Фербер, 2017. — 288 с.
- 4. Пашковская Ю. В. Творческие задания в среде Scratch: рабочая тетрадь для 5—6 классов. / Пашковская Ю. В. — М., 2018. — 195 с.
- 5. Папагианис Х. Дополненная реальность. / Папагианис Х. М.: Эксмо,2019. — 288 с.
- 6. Поляков К. Ю. Информатика. 7 класс (в 2 частях): учебник. Ч. 1 / Поляков К. Ю., Еремин Е. А. — М.: БИНОМ. Лаборатория знаний,  $2019. - 160$  c.
- 7. Свейгарт Эл. Программирование для детей. Делай игры и учи язык Scratch! / Свейгарт Эл. — М.: Эксмо, 2017. — 304 с.
- 8. Серова М. Н. Учебник-самоучитель по графическому редактору Blender 3D. Моделирование и дизайн. / Серова М. Н. – М.: СОЛОН-Пресс, 2021. — 272 с.
- 9. 3D-моделирование в Blender. Курс для начинающих [электронный ресурс] // URL: [http://younglinux.info](http://younglinux.info/) .
- 10. Астраханцева З. Е. Виртуальная реальность в помощь современному педагогу [электронный ресурс] / З. Е. Астраханцева // URL: http://platonsk.68edu.ru/wp- [content/uploads/2017/07/Doklad-](http://platonsk.68edu.ru/wp-%20content/uploads/2017/07/Doklad-Virtualnaya-realnost-v-pomoshh-sovremennomu-%20pedagogu.pdf)[Virtualnaya-realnost-v-pomoshh-sovremennomu-](http://platonsk.68edu.ru/wp-%20content/uploads/2017/07/Doklad-Virtualnaya-realnost-v-pomoshh-sovremennomu-%20pedagogu.pdf) pedagogu.pdf.
- 11. Системы виртуальной, дополненной и смешанной реальности: учебное пособие / А. А. Смолин, Д. Д. Жданов, И. С. Потемин и др. — СПб.: Университет ИТМО, 2018. — 59 с.
- 12. Астахова И. К. Создаем игры с Kodu Game Lab. / Астахова И. К. М.: Лаборатория знаний, 2019. — 122 с.